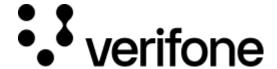

https://verifone.cloud/docs/online-payments/checkout/accepting-payments/op-online-payments

Updated: 12-Nov-2024

# **OP Online payments**

## **Overview**

Checkout can be used to accept Op Online bank payments.

Integration options supported: Hosted payment page (HPP) or IFRAME.

This guide requires familiarity with Accepting payments.

# **Integrate Op Online Payments via Checkout**

| Parameters                | Type      | Required | Description                                                                                                    |
|---------------------------|-----------|----------|----------------------------------------------------------------------------------------------------|
| currency_code             | String    | Yes      | Supported currencies: EUR                                                                                                    |
| amount                    | Integer   | Yes      | Transaction amount                                                                                                    |
| customer                  | String    | No       | ID of a Customer created via the <u>Customer API</u> . A customer object can be created and attached to a Checkout                                             |
| configurations.bank       | Object    | Yes      | Object carrying the parameters required for making a Bank payment                                                                                              |
| dynamic_descriptor        | String    | No       | Short text to be displayed on the bank statement of the cardholder. Support varies per Payment Contract                                                        |
| authorization_type        | String    | No       | Authorization Type (FINAL_AUTH)                                                                                                    |
| shopper_interaction       | String    | No       | Enum: "ECOMMERCE" "MAIL". Indicates the channels used by the shopper to send the payment data for transactions                                                 |
| configurations.bank.op    | Object    | No       | Object carrying the parameters required for OP Bank payments                                                                                                   |
| payment_contract_id       | String    | Yes      | This ID can be found in the portal or given to you by a<br>Verifone employee. It is used to retrieve a merchant's OP bank<br>credentials necessary for payment |
| multi_bank_payment_option | n Boolean | No       | Indicator for using OP partner banks (example: Nordea, Danske Bank, S-Pankki and others)                                                                       |

## Authorization and capture

You can use Op Online Payment transactions through the Checkout to do a sale transaction (authorization + capture in the same step).

### Sending a checkout request using Op Online Payment method:

### **Handling responses**

Whenever a bank to bank transaction is processed via the Checkout, the responses events include the following parameters:

Example of a successful OP Online payment via the Checkout:

```
[
        {
            "type": "SUBMITTED",
            "id": "2207e3b4-3e6d-431f-82b3-08bdfd6f8f1b",
            "timestamp": "2024-04-10T12:18:15.404Z"
            "type": "TRANSACTION INITIATED",
            "id": "f06259a4-f58c-4ece-8c99-1be4b3759732",
            "timestamp": "2024-04-10T12:18:16.394Z",
            "details": {
                "amount": 200,
                "status": "INITIATED",
                "id": "549b2e15-eb33-44eb-ac78-c66fdc7bae6b",
                "payment url":
"https://api.smn-sandbox.aws.op-palvelut.fi/customer/payment/multibank/direct/Ba:
                "processor": "OP_ONLINE_PAYMENT",
                "payment_product": "OP_ONLINE_PAYMENT"
```

```
}
        "type": "TRANSACTION_SUCCESS",
        "id": "9a6c3ffe-ce56-4cf5-8879-0f7ec2a31a84",
        "timestamp": "2024-04-10T12:18:17.743Z",
        "details": {
            "id": "549b2e15-eb33-44eb-ac78-c66fdc7bae6b",
            "processor_reference": null,
            "status": "SETTLED",
            "authorization_code": null,
            "cvv result": null,
            "details": {
                "mid": "230729"
            "reason_code": null,
            "rrn": null,
            "stan": null,
            "additional_data": {
                 "acquirer_response_code": null,
                "initiator_trace_id": null
            }
        }
    }
1
```

### **Example of a failed OP Online payment via the Checkout:**

```
[
        {
            "type": "SUBMITTED",
            "id": "9b28e580-14e4-473d-b404-c5a6b05b4930",
            "timestamp": "2024-04-10T12:19:53.760Z"
            "type": "TRANSACTION_FAILED",
            "id": "6a2e3da8-97fc-432b-a21b-24053bdfb1ba",
            "timestamp": "2024-04-10T12:19:53.863Z",
            "details": {
                "error":
                    "code": 400,
                    "details": {
                         "currencyCode":
"must be one of the following values: EUR"
                    "timestamp": 1712751593845,
                    "message":
"At least one parameter is invalid. Examine the details property for more inform
                "operation": "CREATE_ECOM_ORDER",
                "service": "ECOM"
            "type": "TRANSACTION_FAILED",
```

```
"id": "96d44ef8-74f6-4547-b53d-f4b3d9350b95",
            "timestamp": "2024-04-10T12:19:53.867Z",
            "details": {
                "errors": [],
                "service": "CO",
                "code": 123,
                "details": {
                     "error": {
                         "code": 400,
                         "details": {
                             "currencyCode":
"must be one of the following values: EUR"
                         "timestamp": 1712751593845,
                         "message":
"At least one parameter is invalid. Examine the details property for more inform
                     "operation": "CREATE_ECOM_ORDER",
                     "service": "ECOM"
                "name": "TRANSACTION_FAILED_ERROR",
                "status": 400,
                "timestamp": 1712751593862,
                "traceId": null
    1
```

To ensure that the redirection request was not tampered with, always check that the transaction\_id received as query parameter in the redirection matches the transaction\_id property of the retrieved Checkout. If those are not matching, this is indication of either an incorrect integration, that the redirection to your return\_url did not originate from Verifone, or transaction\_id was tampered with.

You can now store the transaction\_id value together with the order 1234 in your system to link the two together.

#### **Scenarios**

The table below describes the different outcomes of a Checkout. A full list of error codes is available.

| Description                                                    | Result                                                                                | Merchant action                                                                                                    |
|----------------------------------------------------------------|---------------------------------------------------------------------------------------|----------------------------------------------------------------------------------------------------|
| Failed transaction*                                            | Redirect: checkout_id={checkout_id} & transaction_id={transaction_id} & errorCode=123 | Unsuccessful payment (technical reason), do not display order confirmation                                                               |
| Successful transaction                                         | Redirect: checkout_id={checkout_id} & transaction_id={transaction_id}                 | Display order confirmation                                                                                                    |
| Customer visits the URL of<br>an already completed<br>Checkout | Redirect: checkout_id={checkout_id} & errorCode=168                                   | Display corresponding message to the customer. Checkout is completed whenever there was a single successful payment processed through it |

| Description                                                                                             | Result                                              | Merchant action                                                                                                    |
|----------------------------------------------------------------------------------------------------|-----------------------------------------------------|----------------------------------------------------------------------------------------------------|
| Customer visits the URL of an expired Checkout                                                          | Redirect: checkout_id={checkout_id} & errorCode=169 | Display corresponding message to the customer. Checkout is expired whenever the expiry_time is reached                                   |
| Customer visits the URL of<br>a Checkout which has<br>reached the maximum of<br>failed payment attempts | Redirect: checkout_id={checkout_id} & errorCode=165 | Display corresponding message to<br>customer. Payments through a single<br>Checkout can be attempted up to three<br>times unsuccessfully |
| Form validation errors /<br>Other service failures on the<br>Checkout page                              | Displays error alert to Customer on the page        | Customer is prompted to correct their form input and retry the payment or try using alternate card or payment method                     |

\*\*\* Failed transaction - Depending on which step in the payment process failed, the transaction\_id might not always be present as the query parameter